## Description

Subroutine PUTARE puts parameters from common block arparm for an area into the po array.

## Calling Sequence

call putare (iuse,po,ic)

## Argument List

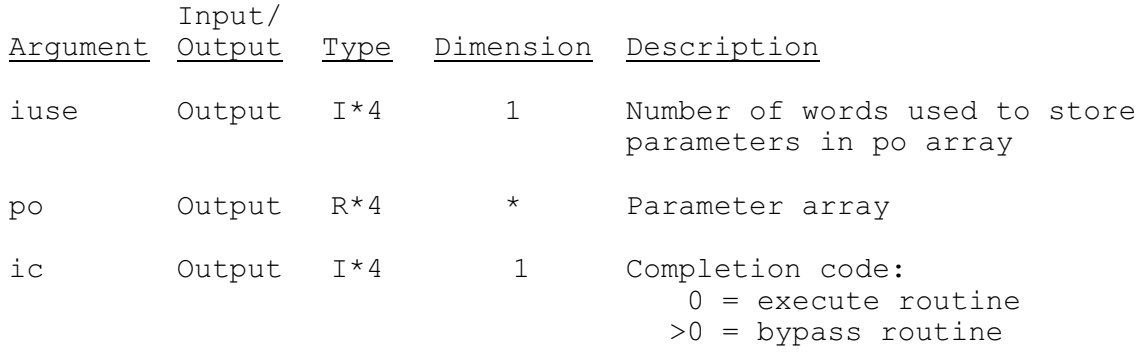